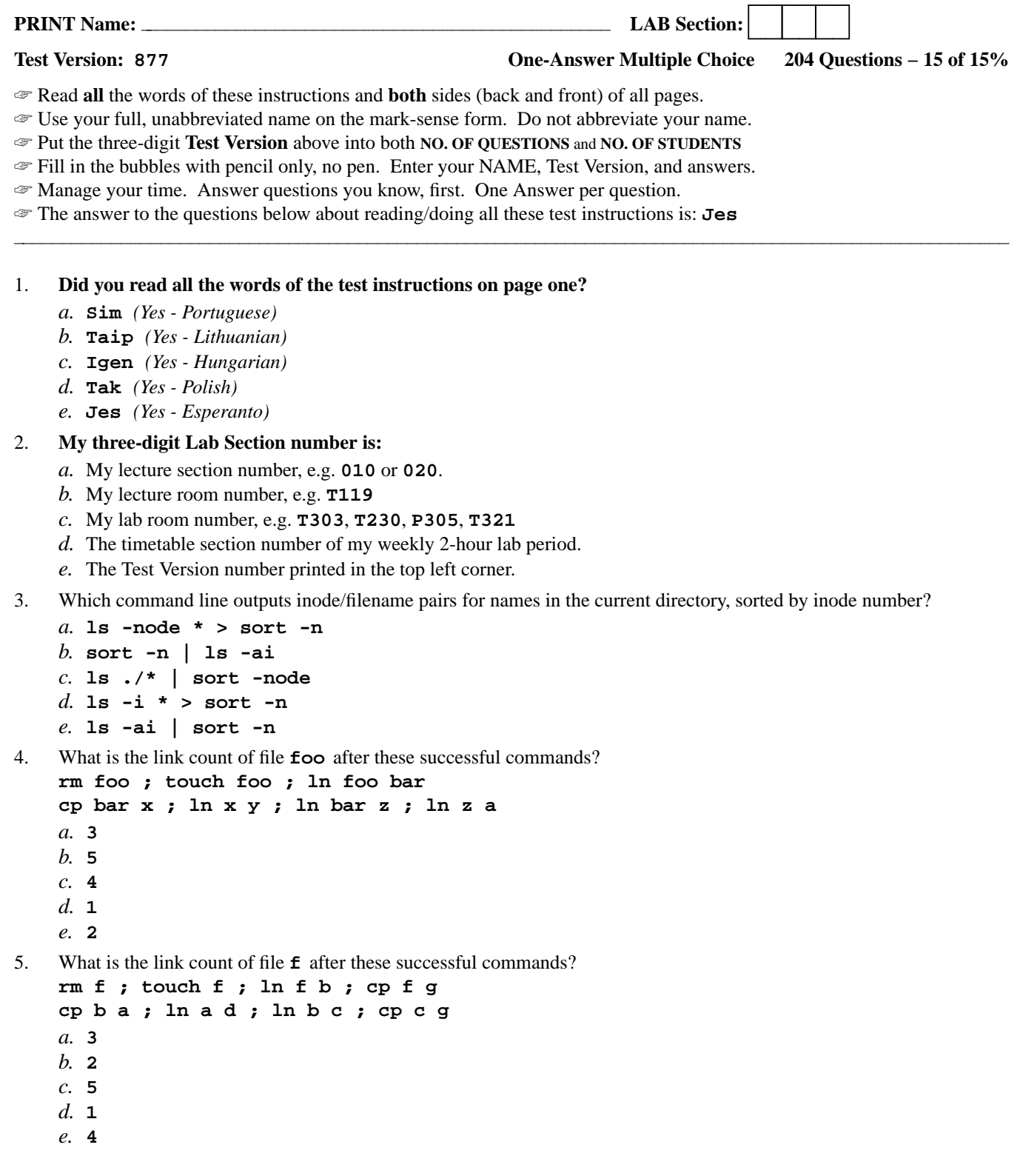

```
6. How many arguments are passed to the command by the shell:
        echo " one '2 three' 4 "five 6 ' 7 "8 ' >out
    a. 5
    b. 2
    c. 6
    d. 4
    e. 3
7. File a contains 3 lines. File b contains 4 lines. How many lines are output on your screen by this command line:
        sort a | echo b
    a. 3 followed by 4
    b. 3
    c. 1
    d. 4
    e. 3 followed by 1
8. What is the output on your screen of this unquoted command line:
        mkdir a ; touch b a/b1 a/b2 ; find a -name b*
    a. b a/b1 a/b2
    b. a/b1 a/b2
    c. no output
    d. b1 b2
    e. b
9. In an empty directory, how many words are in file a after this:
        echo It's redirected >b isn't it\? ; ls >a
    a. 3
    b. 2
    c. 4
    d. 0
    e. 1
10. If /bin/foo is a program that outputs hi and /usr/bin/foo is a program that outputs mom what would be the
    output on your screen of this two command sequence: PATH=/etc:/usr/bin:/bin ; foo
    a. hi followed by mom
    b. mom followed by hi
    c. bash: foo: command not found
    d. hi
    e. mom
11. File a contains 2 lines. File b contains 3 lines. How many lines are in file c after this command line:
        ln a e ; ln b d ; ln d c ; cp d e ; sort a b e d >c
    a. 4
    b. 7
    c. 10
    d. 6
    e. 12
12. If directory dir contains only these five two-character names: a?, 11, ?1, 1*, .1, then which command removes
    only the single two-character name ?1 from the directory?
    a. rm dir/??
```
- *b.* **rm dir/?1**
- *c.* **rm dir/\*1**
- *d.* **rm dir/1\***
- *e.* **rm dir/\??**

13. In an empty directory, what is in file **count** after this command line: **ls ??? | wc -w >count**

- *a.* **1**
	- *b.* **112**
	- *c.* **111**
	- *d.* nothing (empty file)
	- *e.* **0**
- 14. What is the output on your screen after this two-command sequence if run in a directory containing 8 files with names that are all the numbers from **1** to **8** inclusive: **cow="\*" ; echo ""\$cow""**
	- *a.* **\$cow**
	- *b.* the file names **1** through **8**
	- *c.* **'\$cow'**
	- *d.* **\***
	- *e.* the file names **1** through **8**, surrounded by quotes
- 15. If file **foo** occupies one disk block, how many disk blocks are in use after this sequence of commands:
	- **cp foo bar ; ln bar one ; cp one two ; cp one xxx**
	- *a.* **3**
	- *b.* **2**
	- *c.* **1**
	- *d.* **5**
	- *e.* **4**
- 16. What displays on your screen given this command:
	- **date >date ; pwd >pwd ; head date | tail pwd**
	- *a.* **head** displays the **date** and **tail** displays the **pwd**
	- *b.* only the **date** displays because **tail** ignores the pipe
	- *c.* **tail** reads the pipe and the **pwd** and displays both together
	- *d.* nothing displays because **tail** ignores the pipe
	- *e.* only the **pwd** displays because **tail** ignores the pipe
- 17. What is the output on your screen after this two-command sequence if run in a directory containing 8 files with names that are all the numbers from **1** to **8** inclusive: **cow="\*" ; echo '\$cow'**
	- *a.* the file names **1** through **8**, surrounded by quotes
	- *b.* **'\$cow'**
	- *c.* **\$cow**
	- *d.* **\***
	- *e.* the file names **1** through **8**

```
18. How many arguments are passed to the command by the shell: <br/> >>>>>>> bat -b "-a -r" >bat bat bat
```
- *a.* **3**
- *b.* **4**
- *c.* **5**
- *d.* **6**
- *e.* **7**
- 19. How many arguments are passed to the command by the shell:
	- **echo 'And it's not hard, it's just logical.'**
	- *a.* **3**
	- *b.* **5**
	- *c.* **4**
	- *d.* **7**
	- *e.* **6**

20. If your terminal type is **xterm**, what is the output of this command line? **echo '\$TERM'** *a.* no output on screen *b.* **'xterm'** *c.* **'\$TERM'** *d.* **\$TERM** *e.* **xterm** 21. How many files are touched or created? **touch 1 "2 3" '4' 5** *a.* **6** *b.* **2** *c.* **4** *d.* **3** *e.* **5** 22. What is true about this output from **ls -il foo bar 15 -r-x------ 2 me me 3 Jan 1 1:00 foo 15 -rwxrwxrwx 2 me me 3 Jan 1 1:00 bar** *a.* this output is not possible *b.* **foo** and **bar** each have three names (six names total) *c.* **foo** and **bar** are names for different files *d.* **foo** and **bar** are two of three names for the same file *e.* **foo** and **bar** are names for the same file 23. To change to the parent directory, do this: *a.* **pwd** *b.* **cd .** *c.* **pwd ..** *d.* **cd ..** *e.* **cd** 24. What is the link count of file **f** after these successful commands? **rm f ; touch f ; ln f bar cp bar x ; ln x y ; ln bar z ; ln z a** *a.* **4** *b.* **1** *c.* **5** *d.* **2** *e.* **3** 25. How many arguments are passed to the command by the shell: **<foo foo -x " " -z -r" " >foo 'foo foo'** *a.* **6** *b.* **5** *c.* **9** *d.* **7** *e.* **8** 26. Which one of these names is usually a shell environment variable? *a.* **FOOBAR** *b.* **fooBar** *c.* **foobar** *d.* **Foobar**

*e.* **FooBar**

**35 -rw-rw-r-- 2 me me 3 Jan 1 1:00 foo 36 -rw-rw-r-- 2 me me 3 Jan 1 1:00 bar** *a.* **foo** and **bar** are two of three names for this file *b.* this output is not possible *c.* **foo** and **bar** each have two names (four names total) *d.* **foo** and **bar** are names for the same file *e.* **foo** and **bar** each have three names (six names total) 28. What is in file **c** after this command line: **echo B >b ; ln b a ; echo A >a ; ln a c ; rm a b** *a.* **A** *b.* nothing (empty file)

27. What is true about this output from **ls -il foo bar**

- *c.* **B**
- *d.* no such file (nonexistent)
- *e.* **A** followed by **B**
- 29. If **/bin/xxx** is a program that outputs **one** and **/usr/bin/xxx** is a program that outputs **two**, what would be the output on your screen of this two command sequence: **PATH=/etc:/usr/bin:/usr:/bin ; /bin/xxx**
	- *a.* **two** followed by **one**
	- *b.* **bash: /bin/xxx: command not found**
	- *c.* **one** followed by **two**
	- *d.* **one**
	- *e.* **two**
- 30. If you are in **/bin** and **ls -l** shows a symbolic link **foo -> dir/bar** then dereference the absolute path of **foo** with no symbolic links:
	- *a.* **/dir/bar**
	- *b.* **/bin/dir/bar/foo**
	- *c.* **/bin/dir/bar**
	- *d.* **/foo/dir/bar**
	- *e.* **/bin/foo/dir/bar**
- 31. File **a** contains 2 lines. File **b** contains 3 lines. How many lines are output on your screen by this command line:
	- **cat b | cat a**
	- *a.* **2** followed by **3**
	- *b.* **3** followed by **2**
	- *c.* **2**
	- *d.* **5**
	- *e.* **3**
- 32. What is the link count of directory **d** after these successful commands?

```
mkdir d ; mkdir d/a d/b ; touch d/c d/e
```
- *a.* **5**
- *b.* **2**
- *c.* **1**
- *d.* **4**
- *e.* **3**
- 33. What displays on your screen given this command: **ls >ls ; wc ls >wc ; sort ls | cat wc**
	- *a.* **cat** reads the pipe and the **wc** and displays both together
	- *b.* **sort** displays the **ls** and **cat** displays the **wc**
	- *c.* only the **wc** displays because **cat** ignores the pipe
	- *d.* only the **ls** displays because **cat** ignores the pipe
	- *e.* nothing displays because **cat** ignores the pipe

```
34. What is in file c after this command line:
    echo foo >a ; ln a b ; echo bar >>b ; ln a c ; rm a
    a. foo followed by bar
    b. bar
    c. no such file (nonexistent)
    d. nothing (empty file)
    e. foo
35. What is the output on your screen after this command line: mkdir foo ; rmdir foo | wc -c
    a. no output
    b. 3
    c. 0
    d. 4
    e. 1
36. What is the output on your screen after this command line:
         echo 1 >x ; ln x y ; echo 2 >>y ; sort x
    a. 2 followed by 1
    b. 1 followed by 2
    c. no output
    d. 2
    e. 1
37. If file one occupies one disk block, how many disk blocks are in use after this sequence of commands:
         cp one foo ; ln foo two ; ln two bar ; ln one cow
    a. 5
    b. 3
    c. 1
    d. 4
    e. 2
38. What is the link count of directory z after these successful commands?
        mkdir z ; mkdir z/a z/a/b z/a/c z/a/d
    a. 3
    b. 4
    c. 5
    d. 2
    e. 1
39. What is the link count of file f after these successful commands?
    rm f ; touch f ; ln f b ; cp f c
    cp b x ; ln x y ; ln b z ; ln z a
    a. 5
    b. 3
    c. 2
    d. 1
    e. 4
40. How many files are touched or created? touch '1 "2 3 '4'" ' 5
    a. 4
    b. 3
    c. 1
    d. 2
    e. 5
```

```
41. How many arguments are passed to the command by the shell:
         <wc wc " 1 '2 3' 4 " 5 6 ' 7 " 8 " ' >wc 9
    a. 5
    b. 2
    c. 3
    d. 6
    e. 4
42. File a contains 2 lines. File b contains 3 lines. How many lines are in file c after this command line:
         ln a e ; ln b d ; ln d c ; cat e b >c
    a. 5
    b. 2
    c. 3
    d. 4
    e. 0
43. Which of the following is true, given this long directory listing:
         drwxr-x--x 128 me me 32 Jan 1 1:00 dir
     a. The number 32 is the size of this directory.
     b. The number 128 is the inode number of this directory.
    c. The number 32 is the count of links (names) this directory has.
    d. The number 32 is the inode number of this directory.
    e. The number 128 is the size of this directory.
44. What is the link count of directory dir after these successful commands?
         mkdir dir ; mkdir dir/foo ; touch dir/bar
    a. 4
    b. 5
    c. 1
    d. 3
    e. 2
45. Rewrite as a simplified absolute path:
         /home/me/../you/../../etc/../home/me/../you/../me/../foo
    a. /etc/foo
    b. /home/me/foo
    c. /home/foo
    d. /foo
    e. /home/you/foo
46. What is the link count of directory z after these successful commands?
         mkdir z ; cd z ; touch a b ; mkdir c d e
    a. 6
    b. 4
    c. 7
    d. 3
    e. 5
47. What is in file out after this command line:
         echo me >a ; ln a b ; echo hi >b ; ln a out ; rm a b
    a. no such file (nonexistent)
    b. me
    c. me followed by hi
    d. nothing (empty file)
    e. hi
```

```
48. What is the link count of file a after these successful commands?
         ln a d ; cp a f ; ln d c ; ln f g ; ln c e
    a. 4
    b. 1
    c. 3
    d. 5
    e. 2
49. What is the link count of directory d after these successful commands?
        mkdir d ; mkdir d/a ; mkdir d/a/b ; mkdir d/a/c
    a. 4
    b. 1
    c. 3
    d. 2
    e. 5
50. What is the link count of file f after these successful commands?
    rm f ; touch f ; cp f x
    ln f a ; ln x y ; ln a z ; ln x b
    a. 2
    b. 3
    c. 5
    d. 4
    e. 6
51. What is the output on your screen after this command line:
         echo one >x ; ln x y ; echo two >>y ; sort x
    a. two
    b. one followed by two
    c. one
    d. two followed by one
    e. no output
52. What is true about this output from ls -il foo bar
    15 -r-x-----x 2 me me 3 Jan 1 1:00 foo
    15 -r-x-----x 2 me me 3 Jan 1 1:00 bar
    a. this output is not possible
    b. foo and bar are two of three names for this file
    c. foo and bar are names for the same file
    d. foo and bar each have three names (six names total)
    e. foo and bar are names for different files
53. Which command removes only this four-character name containing a special character: *xyz
    a. rm "*xyz"
    b. rm *xyz
    c. rm *"xyz"
```

```
d. rm ''*xyz''
```
*e.* **rm ''\*xyz**

54. What is in file **c** after this command line: **echo A >a ; ln a b ; echo B >b ; ln a c ; rm a b** *a.* **B** *b.* **A** followed by **B** *c.* nothing (empty file) *d.* **A** *e.* no such file (nonexistent) 55. What is the link count of directory **d** after these successful commands? **mkdir d ; cd d ; touch f ; ln f a ; ln f b** *a.* **3** *b.* **4** *c.* **5** *d.* **2** *e.* **1** 56. Create a symbolic link under **/usr** named **bar** that has target **xy**: *a.* **ln -s /usr/bar 'xy'** *b.* **ln -s 'xy' /bar/usr** *c.* **ln -s '/usr/xy' /usr/bar** *d.* **ln -s /usr/bar '/usr/xy'** *e.* **ln -s 'xy' '/usr/bar'** 57. In an empty directory, how many files are created by this command line: **touch 1 "2 3" '4' 5** *a.* **7** *b.* **3** *c.* **4** *d.* **6** *e.* **5** 58. If you are in **/bin** and **ls -l** shows a symbolic link **bar -> ../dir/foo** then dereference the absolute path of **bar** with no symbolic links: *a.* **/bar/../dir/foo** *b.* **/dir/foo** *c.* **/bin/dir/foo/bar** *d.* **/bin/bar/dir/foo** *e.* **/bin/dir/foo** 59. File **a** contains 2 lines. File **b** contains 3 lines. How many lines are in file **c** after this command line: **ln a d ; ln d c ; cp c b ; sort a b d >c** *a.* **6** *b.* **0** *c.* **4** *d.* **5** *e.* **2** 60. Rewrite as a simplified absolute path: **/usr/./bin/../lib/../../etc/../usr/./lib/../bin/./bar** *a.* **/usr/bar** *b.* **/etc/bar** *c.* **/usr/bin/bar** *d.* **/usr/lib/bar** *e.* **/bar**

```
61. In an empty directory, what is the output on your screen after this command line:
         echo one >.bar ; echo .*
    a. one
    b. .bar
    c. an error message from echo saying .* does not exist
    d. . .. .bar
    e. .*
62. What does quoting mean on a shell command line?
    a. using a leading tilde ("~") on a pathname to mean your HOME directory
    b. using more than one pathname argument to a command, e.g. rm a b c
    c. setting the PS1 variable to be your shell prompt
    d. typing a "control" character using the [CTRL] key
    e. turning off the special meaning of shell meta-characters
63. What is the link count of directory dir after these successful commands?
        mkdir dir ; cd dir ; touch one ; mkdir two
    a. 1
    b. 3
    c. 5
    d. 4
    e. 2
64. What is the output on your screen after these command lines:
    echo 1 >x ; ln x y ; echo 2 >>y
    head -1 x >y ; cat y
    a. 2
    b. no output
    c. 1
    d. 1 followed by 2
    e. 2 followed by 1
65. Which command line shows just the count of words in the file?
    a. wc file | awk '{print 2}'
    b. wc file | awk '{print #2}'
    c. wc file | awk '{print $2}'
    d. wc file | awk '[print #2]'
    e. wc file | awk '[print $2]'
66. If /bin/pig is a program that outputs xx and /usr/bin/pig is a program that outputs foo what would be the
    output on your screen of this two command sequence: PATH=/home:/bin:/dev:/usr/bin ; pig
```
- *a.* **foo**
- *b.* **xx**
- *c.* **bash: pig: command not found**
- *d.* **foo** followed by **xx**
- *e.* **xx** followed by **foo**

67. If files occupy one disk block, how many disk blocks will the system free up if I remove these four file names:

```
111 -rw-r--r-- 1 me me 100 Jan 1 1:00 a
222 -rw-r--r-- 1 me me 100 Jan 1 1:00 b
333 -rw-r--r-- 1 me me 100 Jan 1 1:00 c
444 -rw-r--r-- 2 me me 100 Jan 1 1:00 d
```
- *a.* **2**
- *b.* **3**
- *c.* **0**
- *d.* **4**
- 
- *e.* **1**
- 68. What command will recursively show disk usage in directories?
	- *a.* **ls**
	- *b.* **tree**
	- *c.* **du**
	- *d.* **find**
	- *e.* **df**
- 69. If directory **/a** contains these seven two-character names: **aa**, **ab**, **ac**, **ad**, **a?**, **a\***, **a.**, then which command removes *only* the single two-character name **a\*** from the directory?
	- *a.* **rm /a/a\***
	- *b.* **rm /a/a\\***
	- *c.* **rm /a/a?**
	- *d.* **rm /a/\***
	- *e.* **rm /a\***
- 70. If you are in **/etc** and **ls -l** shows a symbolic link **bar -> foo** then dereference the absolute path of **bar** with no symbolic links:
	- *a.* **/bar/foo**
	- *b.* **/foo**
	- *c.* **/etc/foo**
	- *d.* **/etc/bar/foo**
	- *e.* **/etc/foo/bar**

71. What is the link count of directory **z** after these successful commands?

**mkdir z ; cd z ; touch a ; ln a b ; ln a c**

- *a.* **2**
- *b.* **1**
- *c.* **4**
- *d.* **5**
- *e.* **3**

72. In an empty directory, what is the output on your screen after this command line: **touch a ; ls | wc -l**

- *a.* **2**
- *b.* no output
- *c.* **0**
- *d.* **1**
- *e.* **3**

73. How many arguments are passed to the command by the shell:  $\leq$ **cow cow "-x" -y '-z' >cow cow** 

- *a.* **2**
- *b.* **5**
- *c.* **4**
- *d.* **3**
- *e.* **6**

```
74. What is the link count of file foo after these successful commands?
    rm foo ; touch foo ; ln foo bar
    cp bar x ; ln x y ; ln bar z
    a. 1
    b. 5
    c. 3
    d. 2
    e. 4
75. What is true about this output from ls -il foo bar
    15 -r-x------ 2 me me 3 Jan 1 1:00 foo
    99 -r-x------ 2 me me 3 Jan 1 1:00 bar
    a. foo and bar are names for different files
    b. foo and bar are two of three names for the same file
    c. this output is not possible
    d. foo and bar are names for the same file
    e. foo and bar each have three names (six names total)
76. In an empty directory, what is the output on your screen after this command line:
         echo hi >a ; ls | wc -w
    a. 0
    b. 2
    c. 1
    d. no output
    e. a
77. In an empty directory, what is the output on your screen after this command line:
        echo hi >a ; mv a b ; ln b c ; ls >wc -l
    a. no output
    b. a
    c. 0
    d. 1
    e. 2
78. If files occupy one disk block, how many disk blocks will the system free up if I remove these four file names:
    111 -rw-r--r-- 2 me me 1 Jan 1 1:00 a
    111 -rw-r--r-- 2 me me 1 Jan 1 1:00 b
    222 -rw-r--r-- 3 me me 1 Jan 1 1:00 c
    222 -rw-r--r-- 3 me me 1 Jan 1 1:00 d
    a. 1
    b. 3
    c. 4
    d. 2
    e. 0
79. Which command line shows the current date?
    a. date | bash
    b. bash >date ; cat date
    c. bash date
    d. bash <date
```
*e.* **echo date | bash**

- 80. If **/bin/xxx** is a program that outputs **one** and **/usr/bin/xxx** is a program that outputs **two**, what would be the output on your screen of this two command sequence: **PATH=/bin/xxx:/usr/bin/xxx:/etc/passwd ; xxx** *a.* **one** followed by **two** *b.* **two** *c.* **bash: xxx: command not found** *d.* **one** *e.* **two** followed by **one** 81. In an empty directory, what is the output on your screen of this command line: **echo hi >foo ; cp foo bar | wc -l** *a.* **2** *b.* **1** *c.* **0** *d.* **3** *e.* no output 82. How many arguments are passed to the command by the shell: **echo 'It's a bird! No! It's a plane!'** *a.* **1** *b.* **2** *c.* **4** *d.* **3** *e.* **5** 83. If I have a directory named  $a/b$ , which action would increase its *link count* by exactly one? *a.* create a file named **a/b/c** *b.* create a directory named **a/b2** *c.* create a hard link to directory **b** named **b2** *d.* create a file named **a/b2**
	- *e.* create a directory named **a/b/c**
- 84. If files occupy one disk block, how many disk blocks will the system free up if I remove these four file names:

```
111 -rw-r--r-- 1 me me 100 Jan 1 1:00 a
222 -rw-r--r-- 1 me me 100 Jan 1 1:00 b
333 -rw-r--r-- 1 me me 100 Jan 1 1:00 c
444 -rw-r--r-- 1 me me 100 Jan 1 1:00 d
a. 3
b. 0
c. 2
d. 4
e. 1
```
- 85. If directory **/a** contains these seven two-character names: **aa**, **ab**, **ac**, **ad**, **a\***, **a?**, **??**, then which command removes *only* the single two-character name **a?** from the directory?
	- *a.* **rm "/a?"**
	- *b.* **rm /a/a?**
	- *c.* **rm '/a/a?'**
	- *d.* **rm /a/?\?**
	- *e.* **rm /a\?**

```
86. How many arguments are passed to the command by the shell:
         echo ' one two ' three ' four ' 5'6'
    a. 1
    b. 5
    c. 6
    d. 9
    e. 4
87. How many arguments are passed to the command by the shell: echo " 1 2 " three ' 4 ' five"6"
    a. 4
    b. 1
    c. 5
    d. 9
    e. 3
88. File a contains 2 lines. File b contains 3 lines. How many lines are in file c after this command line:
         ln a d ; ln d e ; ln b f >c
    a. 2
    b. 5
    c. 3
    d. 0
    e. 4
89. Dereference the following symlink xyz into its equivalent absolute path:
         ln -s ../../a/./b/../bar /tmp/a/b/xyz
    a. /tmp/a/b/bar
    b. /tmp/b/xyz
    c. /tmp/a/bar
    d. /tmp/bar
    e. /tmp/b/bar
90. How many arguments are passed to the command by the shell:
         <foo foo " a 'b c' d " e ' f " g " ' >foo h
    a. 3
    b. 5
    c. 2
    d. 6
    e. 4
91. What is the link count of directory d after these successful commands?
        mkdir d ; cd d ; touch a ; mkdir b c
    a. 2
    b. 5
    c. 3
    d. 4
    e. 6
92. The output of the whoami command is:
    a. your userid
    b. a list of accounts in the password file
    c. a list of users logged in to the system
    d. the current directory
```
*e.* your HOME directory

- 93. If your **PATH** variable contains **/bin:/usr/bin**, what is the output of this command line: **echo '\$PATH'** *a.* **'\$PATH'**
	- *b.* **'/bin:/usr/bin'**
	- *c.* **echo: \$PATH: No such file or directory**
	- *d.* **/bin:/usr/bin**
	- *e.* **\$PATH**

94. What is the output on your screen after this command line: **echo hi >a ; cp a b | wc -c**

- *a.* **3**
- *b.* no output
- *c.* **0**
- *d.* **2**
- *e.* **1**
- 95. What is usually in the environment variable **\$HOME**?
	- *a.* the absolute path of your login home directory
	- *b.* the relative path of your login home directory
	- *c.* the relative path of the system **/home** directory
	- *d.* the relative path of the ROOT directory
	- *e.* the absolute path of the system **/home** directory
- 96. Which option to **ls** displays the directory itself and not its contents?
	- *a.* **-R**
	- *b.* **-d**
	- *c.* **-a**
	- *d.* **-i**
	- *e.* **-l**

97. If files occupy one disk block, how many disk blocks will the system free up if I remove these four file names:

```
111 -rw-r--r-- 2 me me 100 Jan 1 1:00 a
222 -rw-r--r-- 2 me me 100 Jan 1 1:00 b
333 -rw-r--r-- 2 me me 100 Jan 1 1:00 c
444 -rw-r--r-- 2 me me 100 Jan 1 1:00 d
a. 1
b. 4
```
- *c.* **3**
- *d.* **2**
- *e.* **0**
- 98. If **/bin/foo** is a program that outputs **one** and **/usr/bin/foo** is a program that outputs **two**, what would be the output on your screen of this two command sequence: **PATH=/etc:/usr/bin:/usr:/bin:/dev ; foo**
	- *a.* **one**
	- *b.* **one** followed by **two**
	- *c.* **two**
	- *d.* **bash: foo: command not found**
	- *e.* **two** followed by **one**

99. How many arguments are passed to the command by the shell:  $\leq$ **cow cow "-x "-y '-z' >cow cow** 

- *a.* **3**
- *b.* **6**
- *c.* **4**
- *d.* **7**
- *e.* **5**

```
100. How do you execute the program foo in the current directory?
    a. $HOME/foo
    b. ./foo
    c. /foo
    d. foo/
    e. foo/.
101. What is the link count of directory d after these successful commands?
        mkdir d ; touch f ; cd d ; ln ../f x
    a. 2
    b. 4
    c. 3
    d. 5
    e. 1
102. File a contains 2 lines. File b contains 3 lines. How many lines are in file c after this command line:
         ln a d ; ln d c ; cat a b >c
    a. 5
    b. 0
    c. 2
    d. 4
    e. 3
103. What is the link count of file foo after these successful commands?
    rm foo ; touch foo ; ln foo bar
    cp bar a ; ln a b ; ln bar c ; cp c a
    a. 1
    b. 3
    c. 5
    d. 2
    e. 4
104. Which of the following is true, given this long directory listing:
         drwxr-x--x 128 me me 32 Jan 1 1:00 dir
    a. The number 128 is the inode number of this directory.
    b. The number 128 is the size of this directory.
    c. The number 32 is the inode number of this directory.
    d. The number 128 is the count of links (names) this directory has.
    e. The number 32 is the count of links (names) this directory has.
105. What is the output on your screen after this two command sequence:
         PATH=/bin/cat:/bin/sh:/bin/ls ; ls nosuchfile
    a. bash: /bin/ls: command not found
    b. bash: ls: command not found
    c. bash: /bin/sh: No such file or directory
    d. ls: /bin/ls: command not found
```
*e.* **ls: nosuchfile: No such file or directory**

106. If files occupy one disk block, how many disk blocks will the system free up if I remove these four file names: **111 -rw-r--r-- 2 me me 100 Jan 1 1:00 a 111 -rw-r--r-- 2 me me 100 Jan 1 1:00 b 222 -rw-r--r-- 2 me me 100 Jan 1 1:00 c 222 -rw-r--r-- 2 me me 100 Jan 1 1:00 d** *a.* **2** *b.* **3** *c.* **4** *d.* **1** *e.* **0** 107. What is the output on your screen after this command line: **echo hi >out | wc -l** *a.* **0** *b.* **2** *c.* **3** *d.* no output *e.* **1** 108. What is the link count of directory **dir** after these successful commands? **mkdir dir ; cd dir ; touch foo ; mkdir a b c** *a.* **3** *b.* **4** *c.* **2** *d.* **1** *e.* **5** 109. The correct syntax to assign to a shell variable is: *a.* **V=foo bar**  $b. \,$  **V** = "foo bar"

- *c.* **V="foo bar"**
- *d.* **"V=foo bar"**
- $e.$  **V** = foo bar

110. Which command line would show the index (inode) number of a file?

- *a.* **cat -i file**
- *b.* **ls -l file**
- *c.* **cat -l file**
- *d.* **ls -i file**
- *e.* **find -i file**

111. Which command removes *only* this five-character name containing a special character: **date?**

- *a.* **rm date/?**
- *b.* **rm date\\?**
- *c.* **rm ./date\?**
- *d.* **rm ./date?**
- *e.* **rm date\\***
- 112. If the file **bat** contained the word **foo**, what would be the output on your screen of this two command sequence: **PATH=/bin/cat:/bin/who:/bin/ls ; cat bat**
	- *a.* **bash: cat: command not found**
	- *b.* no output on screen
	- *c.* **bat**
	- *d.* **cat: bat: No such file or directory**
	- *e.* **foo**

113. If I have a directory named  $/1/2$ , which action would increase its *link count* by exactly one? *a.* create one file named **/1/22** *b.* create a directory named **/1/22** *c.* create a directory named **/1/2** *d.* create one file named **/1/2/3** *e.* create a directory named **/1/2/3** 114. How many arguments are passed to the command by the shell: **echo "cow "y " bat 'man x' " pig'a "hop' a b** *a.* **4** *b.* **5** *c.* **11** *d.* **6** *e.* **7** 115. If files occupy one disk block, how many disk blocks will the system free up if I remove these four file names: **111 -rw-r--r-- 3 me me 100 Jan 1 1:00 a 111 -rw-r--r-- 3 me me 100 Jan 1 1:00 b 222 -rw-r--r-- 3 me me 100 Jan 1 1:00 c 222 -rw-r--r-- 3 me me 100 Jan 1 1:00 d** *a.* **4** *b.* **0** *c.* **1** *d.* **3** *e.* **2** 116. In an empty directory, how many files are created by this command line: **touch a "b c" ''de** *a.* **6** *b.* **4** *c.* **5** *d.* **7** *e.* **3** 117. Which command shows the name of the current computer: *a.* **comname** *b.* **whoami** *c.* **find** *d.* **hostname** *e.* **history** 118. If file **foo** occupies one disk block, how many disk blocks are in use after this sequence of commands: **cp foo bar ; ln bar one ; cp one two ; ln one pig** *a.* **1** *b.* **3** *c.* **5** *d.* **4** *e.* **2** 119. How many files are touched or created? **touch '1 "2 3 '4'" '5** *a.* **4** *b.* **1** *c.* **3** *d.* **2**

*e.* **5**

- 120. If **/bin/xxx** is a program that outputs **one** and **/usr/bin/xxx** is a program that outputs **two**, what would be the output on your screen of this two command sequence: **PATH=/usr:/usr/bin:/etc:/bin ; xxx**
	- *a.* **one**
	- *b.* **one** followed by **two**
	- *c.* **two**
	- *d.* **two** followed by **one**
	- *e.* **bash: xxx: command not found**
- 121. If you are in **/etc** and **ls -l** shows a symbolic link **bar -> ../foo** then dereference the absolute path of **bar** with no symbolic links:
	- *a.* **/etc/bar/foo**
	- *b.* **/bar/foo**
	- *c.* **/etc/foo**
	- *d.* **/foo**
	- *e.* **/etc/foo/bar**
- 122. What is the link count of directory **d** after these successful commands?

```
mkdir d d/a d/b d/c d/c/z ; touch d/x d/y
```
- *a.* **4**
- *b.* **6**
- *c.* **2**
- *d.* **5**
- *e.* **3**
- 123. If files occupy one disk block, how many disk blocks will the system free up if I remove these four file names:

```
111 -rw-r--r-- 1 me me 100 Jan 1 1:00 a
222 -rw-r--r-- 3 me me 100 Jan 1 1:00 b
222 -rw-r--r-- 3 me me 100 Jan 1 1:00 c
222 -rw-r--r-- 3 me me 100 Jan 1 1:00 d
a. 2
b. 3
c. 4
d. 1
e. 0
```
124. If files occupy one disk block, how many disk blocks will the system free up if I remove these four file names:

```
111 -rw-r--r-- 1 me me 100 Jan 1 1:00 a
222 -rw-r--r-- 2 me me 100 Jan 1 1:00 b
333 -rw-r--r-- 2 me me 100 Jan 1 1:00 c
444 -rw-r--r-- 1 me me 100 Jan 1 1:00 d
a. 3
b. 0
c. 1
d. 4
e. 2
```
125. If the file **bat** contained the word **foo**, what would be the output on your screen of this two command sequence: **PATH=/etc/passwd:/bin/ls:/bin/cat ; /bin/ls bat**

- *a.* **foo**
- *b.* **bat**
- *c.* **/bin/ls: bat: No such file or directory**
- *d.* no output on screen
- *e.* **bash: /bin/ls: command not found**

```
126. What is the link count of directory foo after these successful commands?
        mkdir foo ; cd foo ; touch a b c
    a. 4
    b. 1
    c. 3
    d. 2
    e. 5
127. How many arguments are passed to the command by the shell:
        <foo foo " a 'b c' d " e ' f " g " ' >foo
    a. 5
    b. 3
    c. 2
    d. 4
    e. 6
128. Which of the following PATH statements makes the most sense?
    a. PATH=/bin:/etc/passwd:/usr/bin
    b. PATH=/bin:/usr/bin:/etc/passwd
    c. PATH=/bin/bash:/usr/bin:/bin
    d. PATH=/bin/ls:/etc/passwd:/usr/bin
    e. PATH=/bin:/usr/bin
129. If /bin/foo is a program that outputs mom and /usr/bin/foo is a program that outputs dad, what would be the
    output on your screen of this two command sequence:
        PATH=/dev:/usr/bin:/usr:/bin:/etc ; /bin/foo
    a. dad followed by mom
    b. mom followed by dad
    c. mom
    d. bash: /bin/foo: command not found
    e. dad
130. What is the link count of directory dir after these successful commands?
        mkdir dir ; cd dir ; touch a b c ; mkdir d e
    a. 4
    b. 5
    c. 7
    d. 3
    e. 2
131. What is the link count of file f after these successful commands?
        cp f x ; ln f a ; ln x y ; ln a z ; ln a b
    a. 3
    b. 2
    c. 4
    d. 6
    e. 5
132. How many arguments are passed to the command by the shell:
        <bar bar -b "-a" '-r' >bar bar bar
    a. 3
    b. 4
    c. 5
    d. 6
    e. 7
```

```
133. What is the output on your screen after these command lines:
    echo one >x ; ln x y ; echo two >>y
    sort x >y ; cat y
    a. no output
    b. two followed by one
    c. one
    d. one followed by two
    e. two
134. What is the link count of directory dir after these successful commands?
        mkdir dir ; touch foo ; cd dir ; ln ../foo bar
    a. 5
    b. 2
    c. 1
    d. 3
    e. 4
135. In an empty directory, what is in file out after this command line: ls nosuchfile | wc -l >out
    a. nothing (empty file)
    b. 0
    c. 1
    d. out
    e. nosuchfile
136. What is the output on your screen after these command lines:
    echo one >x ; ln x y ; echo two >y
    echo ten >x ; cat y
    a. one followed by two and ten
    b. ten
    c. one
    d. two
    e. no output on screen
137. How many arguments are passed to the command by the shell:
        echo " 1 '2 3' 4 "5 6 ' 7 "8 ' >out
    a. 2
    b. 3
    c. 6
    d. 4
    e. 5
138. What is the link count of directory d after these successful commands?
        mkdir d ; mkdir d/a ; touch d/b
    a. 3
    b. 4
    c. 2
    d. 1
    e. 5
139. Which command usually goes in your .bash_profile file?
    a. .bash_profile source
    b. cat .bashrc
    c. source ./.bashrc
    d. source ./.bash_profile
    e. .bashrc source
```
- 140. If directory **/a** contains these seven two-character names: **aa**, **ab**, **ac**, **ad**, **a?**, **a\***, **a.**, then which command removes *only* the single two-character name **a?** from the directory?
	- *a.* **rm /a/a\?**
	- *b.* **rm /a/a\***
	- *c.* **rm /a?**
	- *d.* **rm /a/a[\*]**
	- *e.* **rm /a/a?**

```
141. What is the resulting link count of empty directory dir after these successful commands?
```

```
cd dir ; touch foo ; ln foo one ; ln foo two
```
- *a.* **2**
- *b.* **4**
- *c.* **3**
- *d.* **1**
- *e.* **5**
- 142. What is the output on your screen after this two-command sequence if run in a directory containing 8 files with names that are all the numbers from **1** to **8** inclusive: **cow="\*" ; echo "\$cow"**
	- *a.* the file names **1** through **8**
	- *b.* **\***
	- *c.* **\$cow**
	- *d.* the file names **1** through **8**, surrounded by quotes
	- *e.* **'\$cow'**
- 143. How many arguments are passed to the command by the shell:
- **<f z " a 'b c' d " 1 2 ' g " h " ' >z** *a.* **6** *b.* **5** *c.* **2** *d.* **3** *e.* **4** 144. What is the link count of file **foo** after these successful commands? **rm foo ; touch foo ; ln foo bar ; ln bar x cp bar a ; ln a b ; ln x c ; cp c d** *a.* **2** *b.* **5** *c.* **3** *d.* **4** *e.* **1** 145. What is true about this output from **ls -il foo bar**? **15 -rwxrwxrwx 2 bin bin 3 Jul 31 12:33 foo 15 -rwxrwxrwx 3 bin bin 3 Jul 31 12:33 bar** *a.* this output is not possible *b.* **foo** and **bar** are names for different files *c.* **foo** and **bar** each have three names (six names total) *d.* **foo** and **bar** are two of three names for the same file *e.* **foo** and **bar** are names for the same file

146. File **a** contains 2 lines. File **b** contains 3 lines. How many lines are in file **c** after this command line: **ln a d ; ln b e ; cp d e >c** *a.* **3** *b.* **5** *c.* **2** *d.* **0** *e.* **4** 147. How many arguments are passed to the command by the shell: **echo " 1 2 "three ' 4 ' five"6"** *a.* **1** *b.* **5** *c.* **4** *d.* **3** *e.* **9** 148. What is the link count of directory **x** after these successful commands? **mkdir x ; mkdir x/y ; mkdir x/z ; mkdir x/y/z** *a.* **5** *b.* **1** *c.* **3** *d.* **2** *e.* **4** 149. Which command line below shows only lines 6-10 of file **foo**? *a.* **head -10 foo | tail -5** *b.* **head -6 foo | tail -10** *c.* **tail -15 foo | head -5** *d.* **tail -10 foo | head -6** *e.* **head -10 foo | tail -6** 150. What is the link count of an empty directory? *a.* **3** *b.* **0** *c.* **1** *d.* **2** *e.* **4** 151. If you are in **/bin** and **ls -l** shows a symbolic link **foo -> /bar** then dereference the absolute path of **foo** with no symbolic links:

- *a.* **/bar**
- *b.* **/bin/bar**
- *c.* **/bin/foo/bar**
- *d.* **/bin/bar/foo**
- *e.* **/foo/bar**

152. Which command removes *only* this four-character name containing a special character: **?xyz**

- *a.* **rm '?xyz'**
- *b.* **rm ''?xyz''**
- *c.* **rm ?xyz**
- *d.* **rm ''?xyz**
- *e.* **rm ?'xyz'**

```
153. What is the link count of directory z after these successful commands?
```
- **mkdir z ; mkdir z/a ; touch z/b z/c z/d**
- *a.* **3**
- *b.* **5**
- *c.* **1**
- *d.* **4**
- *e.* **2**
- 154. If **/bin/bat** is a program that outputs **foo** and **/usr/bin/bat** is a program that outputs **hi** what would be the output on your screen of this two command sequence: **PATH=/usr:/usr/bin:/bin ; bat**
	- *a.* **foo**
	- *b.* **hi** followed by **foo**
	- *c.* **foo** followed by **hi**
	- *d.* **hi**

```
e. bash: bat: command not found
```
- 155. The option to **ls** that shows inode (index) numbers is:
	- *a.* **-l**
	- *b.* **-i**
	- *c.* **-x**
	- *d.* **-1**
	- *e.* **-a**

156. Which command line makes pathnames **/usr/local/bin** and **/usr/bin** lead to the same directory?

- *a.* **ln -s . /usr/local**
- *b.* **rmdir /usr/local**
- *c.* **touch /usr/local**
- *d.* **mkdir /usr/local**
- *e.* **ln . /usr/local**
- 157. If the file **pig** contained the word **bar**, what would be the output on your screen of this two command sequence: **PATH=/etc/passwd:/bin/ls:/bin/who ; /bin/cat pig**
	- *a.* **bar**
	- *b.* **pig**
	- *c.* **/bin/cat: pig: No such file or directory**
	- *d.* no output on screen
	- *e.* **bash: /bin/cat: command not found**
- 158. How many arguments are passed to the command by the shell:

```
<bar bar -b"-a '-r' >bar" bar >out
```

```
a. 6
b. 3
```
- *c.* **2**
- *d.* **4**
- *e.* **5**
- 159. What is usually in the environment variable **\$PATH**?
	- *a.* the absolute path of the system **/path** directory
	- *b.* a colon-separated list of your **passwd** file fields
	- *c.* a colon-separated list of directories containing command names
	- *d.* the absolute path of your login home directory
	- *e.* the absolute path of your login shell
- 160. You enter this **cp a/b c/** and get **cp: a: No such file or directory** because:
	- *a.* directory **c** does not exist
	- *b.* directory **a** does not exist
	- *c.* you forgot to specify the destination file name after **c/**
	- *d.* pathname **a** exists but is a file, not a directory
	- *e.* the command **cp** is not in your search PATH
- 161. What is the link count of file **f** after these successful commands?

```
rm f ; touch f ; ln f bar
cp bar x ; ln x y ; ln y z
a. 2
b. 1
c. 0
d. 4
e. 3
```
162. Which command line always prints just the two characters **\$x** on the screen?

- *a.* **echo '\$x'** *b.* **echo "\$x"** *c.* **echo \$\$x**
- *d.* **echo "\$\$x"**
- *e.* **echo \$x**

163. If files occupy one disk block, how many disk blocks will the system free up if I remove these four file names:

```
111 -rw-r--r-- 1 me me 100 Jan 1 1:00 a
222 -rw-r--r-- 1 me me 100 Jan 1 1:00 b
444 -rw-r--r-- 2 me me 100 Jan 1 1:00 c
444 -rw-r--r-- 2 me me 100 Jan 1 1:00 d
a. 4
b. 3
c. 1
d. 2
e. 0
```

```
111 -rw-r--r-- 2 me me 100 Jan 1 1:00 a
111 -rw-r--r-- 2 me me 100 Jan 1 1:00 b
222 -rw-r--r-- 3 me me 100 Jan 1 1:00 c
222 -rw-r--r-- 3 me me 100 Jan 1 1:00 d
a. 4
b. 0
c. 2
d. 3
e. 1
```
165. What is the output of this command line if run in an empty directory: **touch A a ; echo \* >"\*" ; ls**

*a.* **\*Aa**

- *b.* **A a >A a**
- *c.* **\* >\***
- *d.* **Aa>\***
- *e.* No output

<sup>164.</sup> If files occupy one disk block, how many disk blocks will the system free up if I remove these four file names:

166. If **/bin/pig** is a program that outputs **hi** and **/usr/bin/pig** is a program that outputs **foo** what would be the output on your screen of this two command sequence: **PATH=/etc:/usr/bin:/bin ; pig**

*a.* **foo**

- *b.* **foo** followed by **hi**
- *c.* **bash: pig: command not found**

*d.* **hi**

- *e.* **hi** followed by **foo**
- 167. What is in file **foo** after this command line:

```
echo hi >a ; ln a b ; echo me >b ; ln a foo ; rm a b
```
- *a.* nothing (empty file)
- *b.* **me**
- *c.* **hi**
- *d.* no such file (nonexistent)
- *e.* **hi** followed by **me**
- 168. Which of these statements is true?
	- *a.* If **/x** is an empty directory, **sort /x/\*** produces an error message.
	- *b.* Only backslashes are strong enough to stop GLOB patterns from expanding.
	- *c.* Only single quotes are strong enough to stop GLOB patterns from expanding.
	- *d.* If **/y** is an empty directory, **echo /y/\*** produces an error message.
	- *e.* Only double quotes are strong enough to stop GLOB patterns from expanding.
- 169. If **/bin/foo** is a program that outputs **mom** and **/usr/bin/foo** is a program that outputs **dad** what would be the output on your screen of this two command sequence: **PATH=/bin/foo:/usr/bin/foo:/usr ; foo**
	- *a.* **mom**
	- *b.* **mom** followed by **dad**
	- *c.* **bash: foo: command not found**
	- *d.* **dad**
	- *e.* **dad** followed by **mom**
- 170. If **foo** were a readable empty file, what would be the output on your screen of this two command sequence: **PATH=/etc/passwd:/bin/ls:/bin/cat ; /bin/cat foo**
	- *a.* **bash: ls: command not found**
	- *b.* **/bin/cat: foo: No such file or directory**
	- *c.* **bash: /bin/cat: command not found**
	- *d.* **bash: cat: command not found**
	- *e.* no output on screen
- 171. What is the output of this command line if run in an empty directory: **touch A a ; echo \* ">\*"**
	- *a.* **\* >\***
	- *b.* **Aa>\***
	- *c.* **A a**
	- *d.* No output
	- *e.* **A a >A a**

172. What is the link count of file **foo** after these successful commands?

```
rm foo ; touch foo ; ln foo bar
cp bar x ; ln x y ; ln y z
a. 4
b. 3
c. 2
d. 0
```
*e.* **1**

173. How many arguments are passed to the command by the shell: **echo 'It's "1 2" isn't it? I can't decide.** *a.* **2** *b.* **5** *c.* **6** *d.* **3** *e.* **4** 174. How many arguments are passed to the command by the shell: **<foo foo " a 'b c' d " e f ' g " h " ' >foo** *a.* **4** *b.* **2** *c.* **5** *d.* **3** *e.* **6** 175. What is usually in the environment variable **\$SHELL**? *a.* the absolute path of the system **/shell** directory *b.* the relative path of the system **/shell** directory *c.* the absolute path of your login shell *d.* the relative path of your login shell *e.* the relative path of the **/home/shell** directory 176. How many files are touched or created? **touch 1 "2 3 '4'" 5** *a.* **4** *b.* **3** *c.* **5** *d.* **1** *e.* **2** 177. How many arguments are passed to the command by the shell: **echo 'It's a bird! It's a plane!'** *a.* **4** *b.* **1** *c.* **2** *d.* **5** *e.* **3** 178. If files occupy one disk block, how many disk blocks will the system free up if I remove these four file names: **111 -rw-r--r-- 1 me me 1 Jan 1 1:00 a 222 -rw-r--r-- 1 me me 1 Jan 1 1:00 b 333 -rw-r--r-- 1 me me 1 Jan 1 1:00 c 444 -rw-r--r-- 2 me me 1 Jan 1 1:00 d** *a.* **4** *b.* **0** *c.* **1** *d.* **3** *e.* **2** 179. If **/bin/foo** is a program that outputs **dad** and **/usr/bin/foo** is a program that outputs **mom** what would be the output on your screen of this two command sequence: **PATH=/usr:/etc:/bin:/usr/bin ; foo** *a.* **dad**

- *b.* **dad** followed by **mom**
- *c.* **bash: foo: command not found**
- *d.* **mom** followed by **dad**
- *e.* **mom**

```
180. If /bin/foo is a program that outputs one and /usr/bin/foo is a program that outputs two, what would be the
    output on your screen of this two command sequence:
         PATH=/dev:/usr/bin:/usr:/bin:/etc ; /bin/foo
    a. bash: /bin/foo: command not found
    b. one followed by two
    c. two
    d. two followed by one
    e. one
181. What is in the local variable $$ ?
    a. the first argument of the previous command line
    b. the process ID of the current shell
    c. the command name of the previous command line
    d. $$ is not a valid variable name
    e. the cpu cost of the current session, in dollars
182. Rewrite as a simplified absolute path: /../../var/./a/../../var/b/../../etc/./bar/../foo
    a. /var/b/foo
    b. /var/a/foo
    c. /etc/foo
    d. /var/foo
    e. /etc/bar/foo
183. What is the link count of directory a after these successful commands?
        mkdir a ; mkdir a/b ; mkdir a/c ; mkdir a/b/c
    a. 3
    b. 5
    c. 2
    d. 1
    e. 4
184. What is the link count of file f after these successful commands?
    rm f ; touch f ; cp f x
    ln f a ; ln x y ; ln a z ; ln z q
    a. 6
    b. 4
    c. 2
    d. 3
    e. 5
185. A "dangling symlink" is a symlink to:
    a. a non-existent target
    b. a parent directory
    c. a special device file
    d. a directory
    e. the current directory
186. What is the link count of directory d after these successful commands?
        mkdir d ; mkdir d/a ; mkdir d/b ; mkdir d/b/c
    a. 4
    b. 1
    c. 2
    d. 3
    e. 5
```
187. If files occupy one disk block, how many disk blocks will the system free up if I remove these four file names:

```
111 -rw-r--r-- 2 me me 100 Jan 1 1:00 a
222 -rw-r--r-- 1 me me 100 Jan 1 1:00 b
333 -rw-r--r-- 2 me me 100 Jan 1 1:00 c
333 -rw-r--r-- 2 me me 100 Jan 1 1:00 d
a. 2
b. 0
c. 4
```
- *d.* **3**
- *e.* **1**
- 188. If **/bin/foo** is a program that outputs **one** and **/usr/bin/foo** is a program that outputs **two**, what would be the output on your screen of this two command sequence: **PATH=/bin/ls:/home:/usr/bin/cat:/etc ; foo**
	- *a.* **one** followed by **two**
	- *b.* **bash: foo: command not found**
	- *c.* **two**
	- *d.* **one**
	- *e.* **two** followed by **one**
- 189. If directory **/a** contains these seven two-character names: **aa**, **ab**, **ac**, **ad**, **a?**, **a\***, **a.**, then which command removes *only* the single two-character name **a\*** from the directory?
	- *a.* **rm "/a/a\*"**
	- *b.* **rm /a/a?**
	- *c.* **rm /a/a\***
	- *d.* **rm /a/\***
	- *e.* **rm /a\***
- 190. Which command line allows programs in the current directory to execute without preceding the names with **./**? (P.S. Security Risk! Don't do this!)
	- *a.* **PATH=/bin:/usr/bin:.**
	- *b.* **\$PATH=.:\$HOME:/usr/bin**
	- *c.* **PATH=./\$HOME:/usr/bin**
	- *d.* **PATH=/usr/bin/.:\$HOME**
	- *e.* **\$PATH=/usr/bin:./bin**
- 191. What is the link count of file **f** after these successful commands?

```
rm f ; touch f ; ln f bar
cp bar x ; ln x y ; ln bar z
a. 1
b. 3
c. 5
d. 4
e. 2
```
## 192. File **a** contains 2 lines. File **b** contains 3 lines. How many lines are in file **e** after this command line:

**ln a d ; cp a f ; ln d c ; ln c e ; cat a b d f >e**

- *a.* **5**
- *b.* **9**
- *c.* **6**
- *d.* **2**
- *e.* **3**
- 193. File **a** contains 2 lines. File **b** contains 3 lines. How many lines are in file **d** (not in **c**) after this command line:
	- **ln a d ; ln d c ; ln c e ; cat a a b b c c d d e e >c**
	- *a.* **18**
	- *b.* **2**
	- *c.* **6**
	- *d.* **10**
	- *e.* **21**
- 194. If **/bin/bat** is a program that outputs **foo** and **/usr/bin/bat** is a program that outputs **bar** what would be the output on your screen of this two command sequence: **PATH=/usr:/usr/bin:/bin ; bat**
	- *a.* **bar**
	- *b.* **foo**
	- *c.* **foo** followed by **bar**
	- *d.* **bash: bat: command not found**
	- *e.* **bar** followed by **foo**
- 195. If **/bin/prg** is a program that outputs **hi** and **/usr/bin/prg** is a program that outputs **foo** what would be the output on your screen of this two command sequence: **PATH=/etc:/usr/bin:/bin ; prg**
	- *a.* **hi** followed by **foo**
	- *b.* **bash: prg: command not found**
	- *c.* **hi**
	- *d.* **foo** followed by **hi**
	- *e.* **foo**
- 196. Given this **ls -il** long listing: **123 drwxr-xr-x 456 me me 789 Jan 1 1:00 dir** How many subdirectories lie immediately under **dir**?
	- *a.* **456**
	- *b.* **787**
	- *c.* **789**
	- *d.* **454**
	- *e.* **123**
- 197. If your **PATH** contained only the file names **/bin/sh**, **/bin/cat**, and **/bin/ls**, then what would be the output on your screen of this command: **cat /etc/passwd**
	- *a.* **bash: /bin/sh: command not found**
	- *b.* **bash: /bin/cat: no such file or directory**
	- *c.* **bash: cat: command not found**
	- *d.* **cat: /etc/passwd: command not found**
	- *e.* **cat: bash: no such file or directory**
- 198. If you want a user-defined alias in all your **bash** shells, what do you do?
	- *a.* put the alias into the **/etc/group** file for next log in
	- *b*. create the alias and then type "save" to save it to all shells
	- *c.* define the alias in my file **\$HOME/.bashrc**
	- *d.* put the alias into the **/etc/passwd** file for next log in
	- *e.* put the alias into the **grub.conf** file for next log in
- 199. What is the output on your screen after these command lines:
	- **echo one >x ; ln x y ; echo ten >y**
	- **echo two >x ; cat y**
	- *a.* **one** *b.* **ten**
	- *c.* **one** followed by **ten** and **two**
	- *d.* **two**
	- *e.* no output on screen

```
200. How many arguments are passed to the command by the shell:
         <pig pig -x " " -z -r" " >pig pig pig
    a. 6
    b. 5
    c. 9
    d. 7
    e. 8
201. What is the link count of file f after these successful commands?
    rm f ; touch f ; ln f a ; ln a b
    cp f c ; ln c x ; rm b ; mv a b
    a. 2
    b. 1
    c. 0
    d. 4
    e. 3
202. File a contains 2 lines. File b contains 3 lines. How many lines are in file c after this command line:
        sort a b >c ; cat a >>b ; cat c b >c a
    a. 5
    b. 0
    c. 12
    d. 7
    e. 8
203. How many files are touched or created? touch 1 "2 3" ''45
    a. 5
    b. 6
    c. 4
    d. 3
    e. 7
204. Did you read all the words of the test instructions on page one?
    a. Tak (Yes - Polish)
    b. Igen (Yes - Hungarian)
    c. Taip (Yes - Lithuanian)
```
- *d.* **Sim** *(Yes Portuguese)*
- *e.* **Jes** *(Yes Esperanto)*